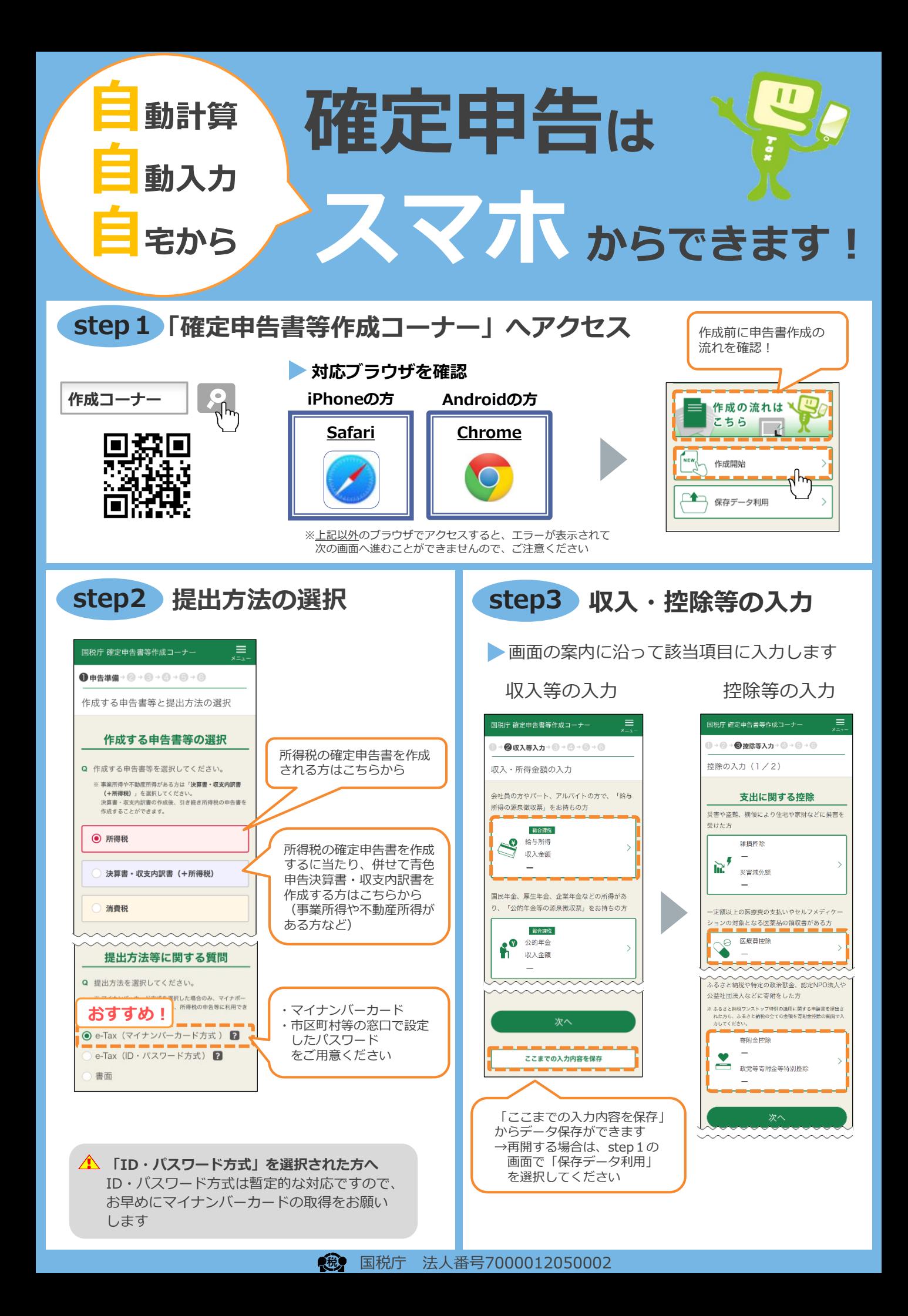

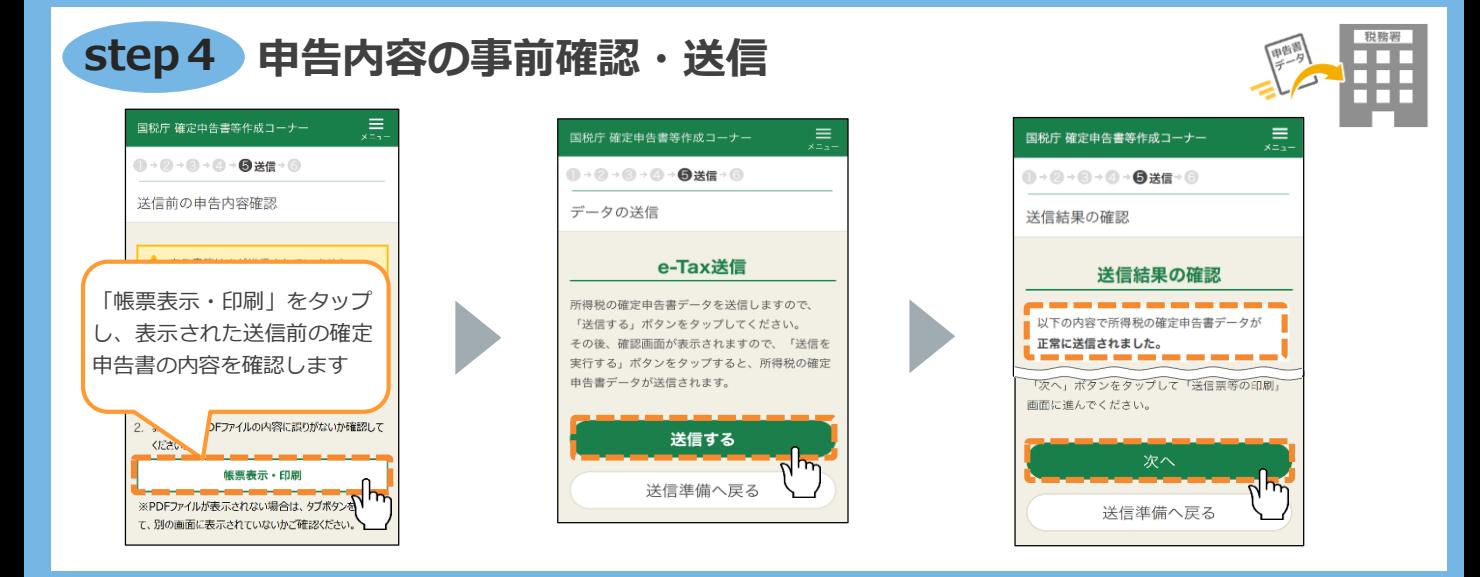

## **申告書を送信した後の作業・申告書データの保存 step5**

## ● 申告書の控 (帳票PDF) の保存

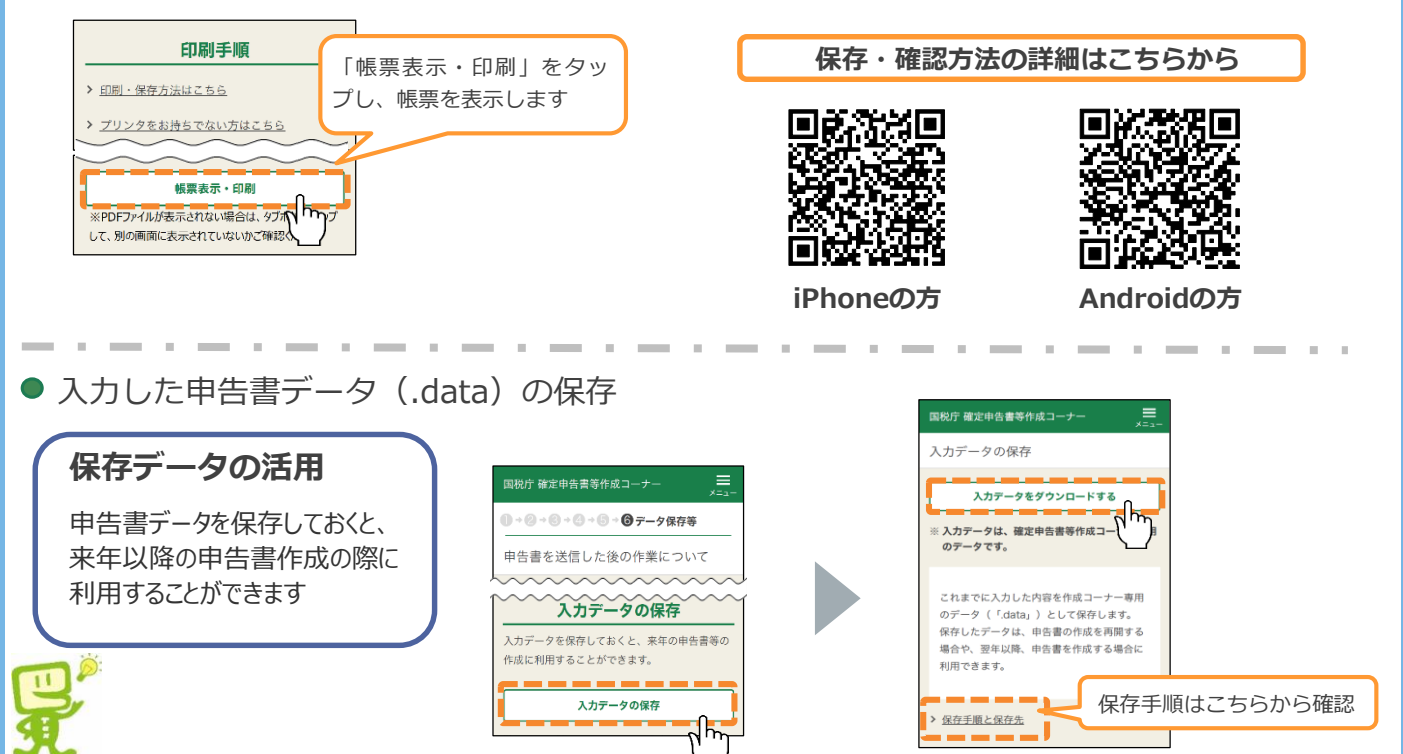

## ◎動画で見る確定申告 ◎チャットボット

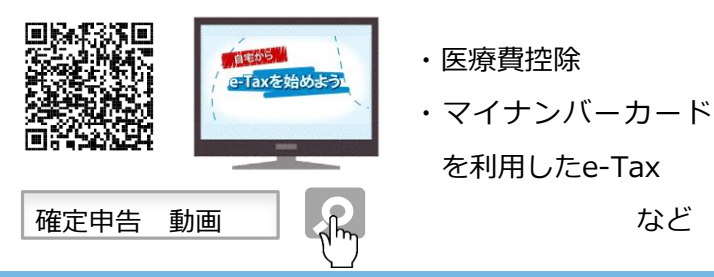

申告書の作成方法などを動画でご案内! ご質問を入力いただければ、AIを活用 した「税務職員ふたば」が回答!

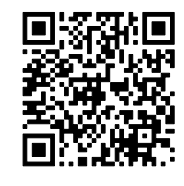

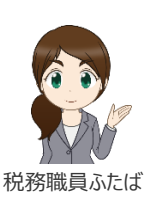

ご利用には別途通信料がかかります

・ このチラシには開発中の画面が含まれておりますので、実際の画面と異なる場合があります。

・ iPhone、Safariの名称及びロゴは、米国及び他の国々で登録されたApple Inc.の商標です。iPhoneの商標は、アイホン株式会社のライセンスに基づき使用されています。 n interval comments of the Android Conservation of the Android Conservation of the Android Conservation of the Android Conservation of the Android Conservation of the Android Conservation of the Android Conservation of t